### **SKRIPSI**

# **PERANCANGAN** *USER INTERFACE* **DAN** *USER EXPERIENCE* **PADA PENGEMBANGAN SISTEM INFORMASI MONEV PERKULIAHAN FAKULTAS TEKNIK UNIVERSITAS NEGERI JAKARTA DENGAN METODE FIVE PLANES**

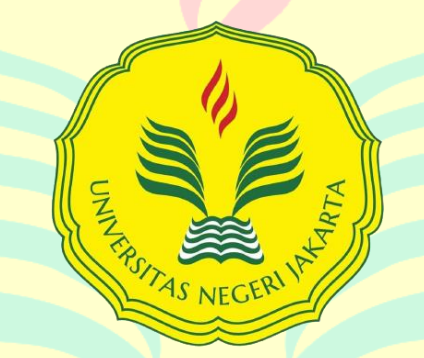

Mencerdaskan dan Memartabatkan Bangsa

**SALWA 'AINUL FIKRIYYA 1512620052**

# **PROGRAM STUDI PENDIDIKAN TEKNIK INFORMATIKA DAN KOMPUTER FAKULTAS TEKNIK UNIVERSITAS NEGERI JAKARTA 2024**

# <span id="page-1-0"></span>**LEMBAR PENGESAHAN PERANCANGAN** *USER INTERFACE* **DAN** *USER EXPERIENCE* **PADA PENGEMBANGAN SISTEM INFORMASI MONEV PERKULIAHAN FAKULTAS TEKNIK UNIVERSITAS NEGERI JAKARTA DENGAN METODE FIVE PLANES**

Salwa 'Ainul Fikriyya, NIM 1512620052

### **NAMA DOSEN TANDA**

Dosen Pembimbing 1: ZE. Ferdi Fauzan Putra, M.Pd.T. NIP. 199002032019031013

**TANGAN TANGGAL** 

05 Juni 2024 2020

Dosen Pembimbing 2: Murien Nugraheni, S.T., M.Cs. NIP. 198710112019032012

### **PENGESAHAN PANITIA UJIAN SKRIPSI**

### **NAMA DOSEN TANDA**

Ketua Penguji: Muchammad Ficky Duskarnaen, M.Sc. NIP. 19730924 200604 1001

Dosen Penguji 1: Ressy Dwitias Sari, S.T., MTI NIP. 198909152019032021

Dosen Penguji 2: Via Tuhamah Fauziastuti, M.Ed NIP. 199101102023212029

4**/Juni 2024** 

04/06/2024

**TANGAN TANGGAL** 

04/06/2024<br>………………

04/06/2024

.....

04/06/2024<br>…………………

 $11100100/29$ 

...................... 04 Juni 2024  $\cdots$ 

### **LEMBAR PERNYATAAN**

<span id="page-2-0"></span>Dengan ini saya menyatakan bahwa:

- 1. Skripsi ini merupakan Karya Asli dan belum pernah diajukan untuk mendapatkan gelar akademik sarjana, baik di Universitas Negeri Jakarta maupun di Perguruan Tinggi lain.
- 2. Skripsi ini belum dipublikasikan, kecuali secara tertulis dengan jelas dicantumkan sebagai acuan dalam naskah dengan disebutkan nama pengarang dan dicantumkan dalam Daftar Pustaka.
- 3. Pernyataan ini saya buat dengan sesungguhnya dan apabila di kemudian hari terdapat penyimpangan dan ketidakbenaran, maka saya bersedia menerima sanksi akademik berupa pencabutan gelar yang telah diperoleh, serta sanksi lainnya sesuai dengan norma yang berlaku di Universitas Negeri Jakarta.

Jakarta, 28 April 2024 Yang Membuat Pernyataan

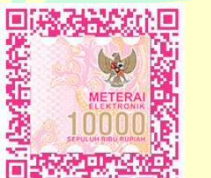

Salwa 'Ainul Fikriyya No. Reg. 1512620052

### <span id="page-3-0"></span>LEMBAR PERNYATAAN PERSETUJUAN PUBLIKASI KARYA ILMIAH UNTUK KEPENTINGAN AKADEMIS

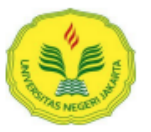

KEMENTERIAN PENDIDIKAN DAN KEBUDAYAAN UNIVERSITAS NEGERI JAKARTA **UPT PERPUSTAKAAN** 

> Jalan Rawamangun Muka Jakarta 13220 Telepon/Faksimili: 021-4894221 Laman: lib.unj.ac.id

#### LEMBAR PERNYATAAN PERSETUJUAN PUBLIKASI KARYA ILMIAH UNTUK KEPENTINGAN AKADEMIS

Sebagai sivitas akademika Universitas Negeri Jakarta, yang bertanda tangan di bawah ini, saya:

: Salwa Ainul Fikriyya Nama **NIM** : 1512620052 Fakultas/Prodi : Teknik/ Pendidikan Teknik Informatika dan Komputer

Alamat email : salwaainulfikriyya@gmail.com

Demi pengembangan ilmu pengetahuan, menyetujui untuk memberikan kepada UPT Perpustakaan Universitas Negeri Jakarta, Hak Bebas Royalti Non-Eksklusif atas karya ilmiah:

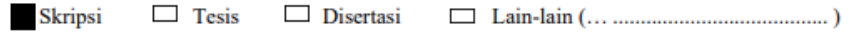

yang berjudul:

Perancangan User Interface dan User Experience Pada Pengembangan Sistem Informasi Monev Perkuliahan Fakultas Teknik Universitas Negeri Jakarta dengan Metode Five **Planes** 

Dengan Hak Bebas Royalti Non-Ekslusif ini UPT Perpustakaan Universitas Negeri Jakarta berhak menyimpan, mengalihmediakan, mengelolanya dalam bentuk pangkalan data (database), mendistribusikannya, dan menampilkan/mempublikasikannya di internet atau media lain secara *fulltext* untuk kepentingan akademis tanpa perlu meminta ijin dari saya selama tetap mencantumkan nama saya sebagai penulis/pencipta dan atau penerbit yang bersangkutan.

Saya bersedia untuk menanggung secara pribadi, tanpa melibatkan pihak Perpustakaan Universitas Negeri Jakarta, segala bentuk tuntutan hukum yang timbul atas pelanggaran Hak Cipta dalam karya ilmiah saya ini.

Demikian pernyataan ini saya buat dengan sebenarnya.

Jakarta, 20 Juli 2024

Penulis

(Salwa Ainul Fikriyya)

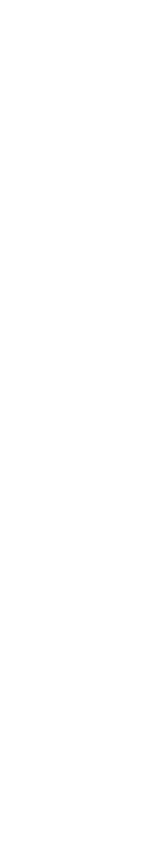

### **KATA PENGANTAR**

<span id="page-4-0"></span>Puji dan syukur penulis panjatkan atas kehadirat Allah SWT. yang telah memberikan rahmat, hidayah, serta nikmat-Nya. Tak lupa, shalawat dan salam senantiasa tercurahkan kepada junjungan kita, Nabi Muhammad SAW. Berkat karunia-Nya, penulis dapat menyelesaikan skripsi dengan judul: "Perancangan *User Interface* dan *User Experience* pada Pengembangan Sistem Informasi Monev Perkuliahan Fakultas Teknik Universitas Negeri Jakarta dengan Metode Five Planes" yang merupakan salah satu persyaratan untuk memperoleh gelar Sarjana Pendidikan.

Penulis menyadari bahwa keberhasilan dalam menyelesaikan skripsi ini tidak terlepas dari dukungan dan bimbingan dari berbagai pihak. Oleh karena itu, penulis ingin menyampaikan rasa terima kasih yang mendalam kepada:

- 1. Orang tua tercinta, Bapak Rully Yuliawan dan Ibu Iis Kholisoh, serta Nenek dan Keluarga yang senantiasa memberikan cinta dan dukungan tanpa henti, serta menjadi sumber inspirasi dan kekuatan.
- 2. Muhammad Ficky Duskarnaen, M.Sc. selaku Koordinator Program Studi Pendidikan Teknik Informatika dan Komputer.
- 3. Z.E. Ferdi Fauzan Putra, S.Pd, M.Pd.T. sebagai dosen pembimbing 1 dan Murien Nugraheni, S.T., M.Cs. sebagai dosen pembimbing 2 yang telah memberikan arahan, saran, dan dukungan selama proses penelitian dan penulisan skripsi ini.
- 4. Bapak/Ibu Dosen dan staf di Program Studi Pendidikan Teknik Informatika dan Komputer Universitas Negeri Jakarta, terima kasih atas semua ilmu, bimbingan, dan dukungan luar biasa yang telah diberikan selama masa kuliah saya.
- 5. Tim GPjM Fakultas Teknik, Dosen Fakultas Teknik, dan rekan-rekan mahasiswa Fakultas Teknik yang telah berkontribusi dalam wawancara dan pengujian prototipe, yang menjadi bagian penting dari penelitian ini.
- 6. Muhammad Rafli Akbar, sebagai rekan satu tim, terima kasih atas dukungan, kerja sama, dan dedikasinya sangat berarti dalam proses penelitian dan penulisan skripsi ini.
- 7. Teman-teman, yaitu Anggita, Raihanah, Esri, dan Nabila, yang selalu memberikan semangat dan membantu saya melewati setiap tantangan.
- 8. Semua pihak yang telah membantu peneliti dalam menyelesaikan skripsi ini yang tidak dapat peneliti sebutkan satu persatu.

Akhir kata Penulis menyadari bahwa skripsi ini masih memiliki kekurangan dan keterbatasan. Oleh karena itu, penulis menerima setiap kritik, saran, dan masukan sebagai berbaikan dan peningkatan di masa mendatang. Semoga skripsi ini tetap memberikan manfaat dan menjadi pijakan untuk pengembangan pengetahuan yang lebih luas di bidang ini.

> Jakarta, 30 Mei 2024 Penulis,

Salwa 'Ainul Fikriyya

### **ABSTRAK**

<span id="page-6-0"></span>**SALWA AINUL FIKRIYYA**, Perancangan *User Interface* dan *User Experience* pada Pengembangan Sistem Informasi Monev Perkuliahan Fakultas Teknik Universitas Negeri Jakarta dengan Metode Five Planes. Skripsi. Program Studi Pendidikan Teknik Informatika dan Komputer, Fakultas Teknik, Universitas Negeri Jakarta. 2024. Dosen Pembimbing: Z.E. Ferdi Fauzan Putra, S.Pd, M.Pd.T dan Murien Nugraheni, S.T., M.Cs.

Universitas Negeri Jakarta telah mengimplementasikan berbagai sistem informasi untuk meningkatkan kualitas pendidikan, termasuk Sistem Informasi *Monitoring* dan Evaluasi Perkuliahan Fakultas Teknik (SiMonev FT). Proses monev perkuliahan dikelola oleh Tim Gugus Penjaminan Mutu (GPjM) yang ada pada setiap fakultas. Berdasarkan hasil wawancara awal ditemukan ada beberapa kendala dalam proses monev perkuliahan di Fakultas Teknik menggunakan SiMonev FT, seperti antarmuka yang kurang intuitif dan fitur-fitur yang terbatas. Penelitian ini bertujuan untuk merancang *prototype website* SiMonev FT menggunakan Metode Five Planes, yang terdiri dari lima tahap, yaitu *strategy plane*, *scope plane*, *structure plane*, *skeleton plane*, dan *surface plane, yang* berfokus pada *User Experience* (UX) dan *User Interface* (UI). *Prototype* ini diuji menggunakan metode kuesioner *System Usability Scale* (SUS) dan *Single Ease Question* (SEQ) untuk mengukur tingkat kepuasan dan kemudahan pengguna. Hasil pengujian desain *prototype* website SiMonev FT yang sudah dirancang menunjukkan skor SUS dengan rata-rata 91,25 dengan *adjective rating* "*Best Imaginable*", *grade scale* "A", dan diterima dengan baik oleh pengguna atau "*Acceptable*".Kemudian skor SEQ menghasilkan rata-rata 6,7 yang menunjukkan tingkat kepuasan pengguna yang tinggi. Desain yang dihasilkan mencakup fitur-fitur baru seperti unduh rekapitulasi, hubungi PJ mata kuliah, dan fitur edit/hapus data.

**Kata Kunci : Sistem Informasi Monev,** *User Interface***,** *User Experience, System Usability Scale***,** *Single Ease Question***.**

### *ABSTRACT*

<span id="page-7-0"></span>**SALWA AINUL FIKRIYYA***, Designing the User Interface and User Experience in the Development of the Monitoring and Evaluation Information System for the Faculty of Engineering at Jakarta State University using the Five Planes Method. Thesis. Informatics and Computer Engineering Education Study Program, Faculty of Engineering, Jakarta State University, 2024. Advisors:* Z.E. Ferdi Fauzan Putra, S.Pd, M.Pd.T and Murien Nugraheni, S.T., M.Cs.

*Jakarta State University had implemented various information systems to improve the quality of education, including the Monitoring and Evaluation Information System for the Faculty of Engineering (SiMonev FT). The monitoring and evaluation process for lectures was managed by the Quality Assurance Task Force (GPjM) in each faculty. Based on initial interviews, several challenges emerged in the monitoring and evaluation process in the Faculty of Engineering using SiMonev FT, such as a less intuitive interface and limited features. This study aimed to design a website prototype for SiMonev FT using the Five Planes Method, which comprises five stages: strategy plane, scope plane, structure plane, skeleton plane, and surface plane, focusing on User Experience (UX) and User Interface (UI). The prototype was tested using the System Usability Scale (SUS) questionnaire and the Single Ease Question (SEQ) to measure user satisfaction and ease of use. The test results for the designed website prototype SiMonev FT showed a SUS score with an average of 91.25, with an adjective rating of "Best Imaginable," a grade scale of "A," and was well-received by users, or "Acceptable." Additionally, the SEQ score yielded an average of 6.7, indicating a high level of user satisfaction. The resulting design included new features such as download recapitulation, contact course coordinators, and edit/delete data features.*

*Keywords: Monitoring and Evaluation System, User Interface, User Experience, System Usability Scale, Single Ease Question.*

## **DAFTAR ISI**

<span id="page-8-0"></span>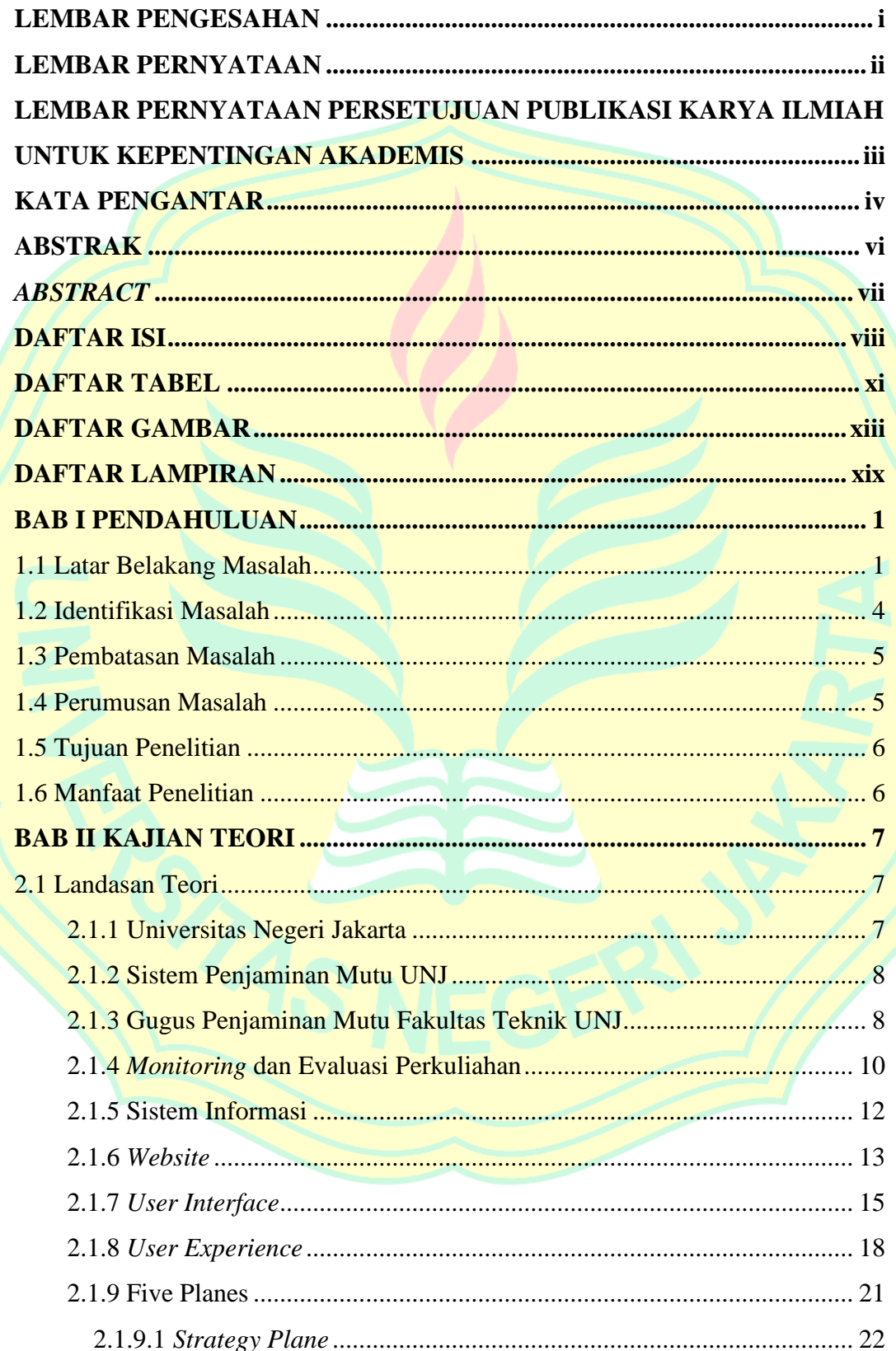

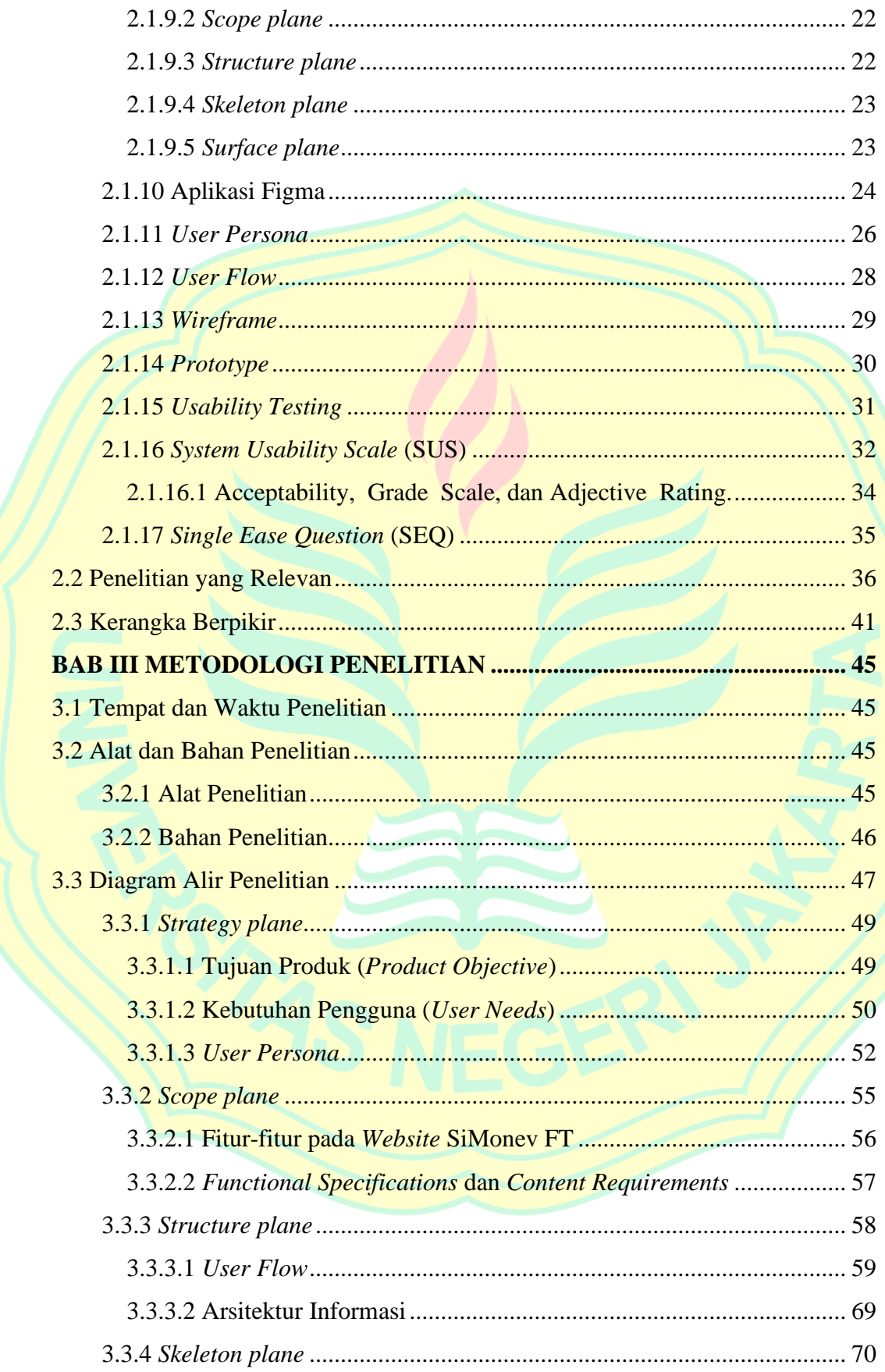

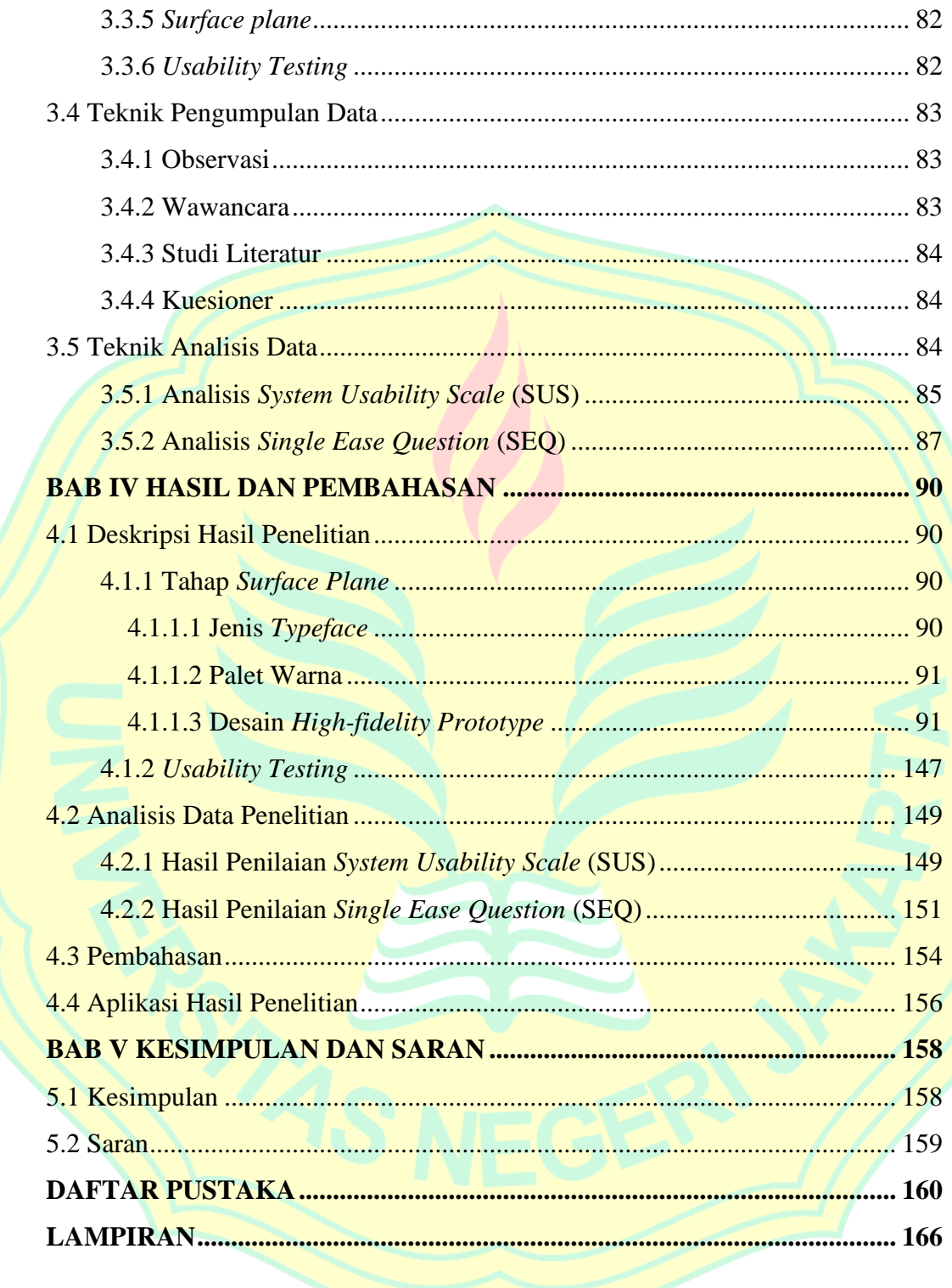

# **DAFTAR TABEL**

<span id="page-11-0"></span>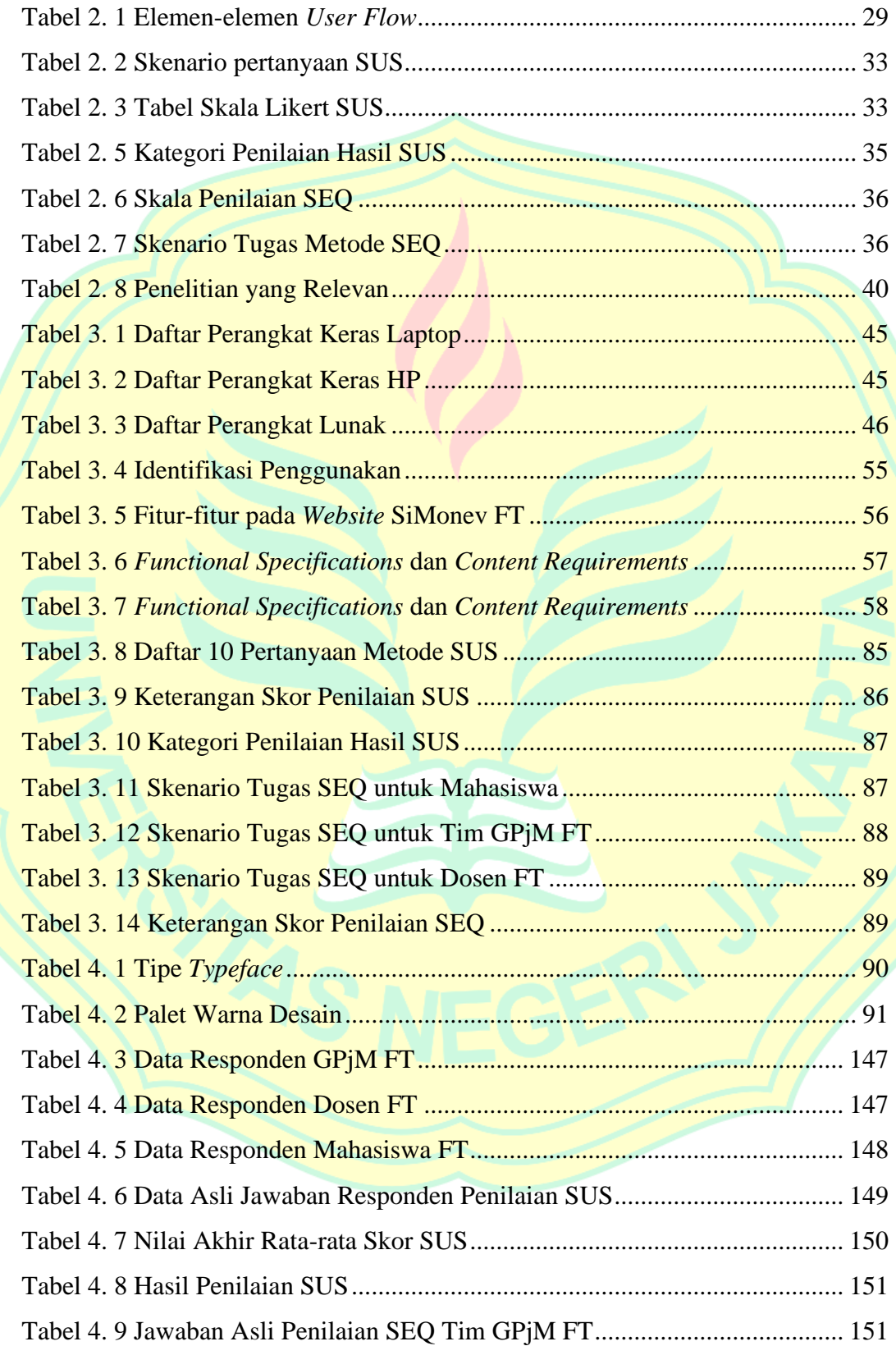

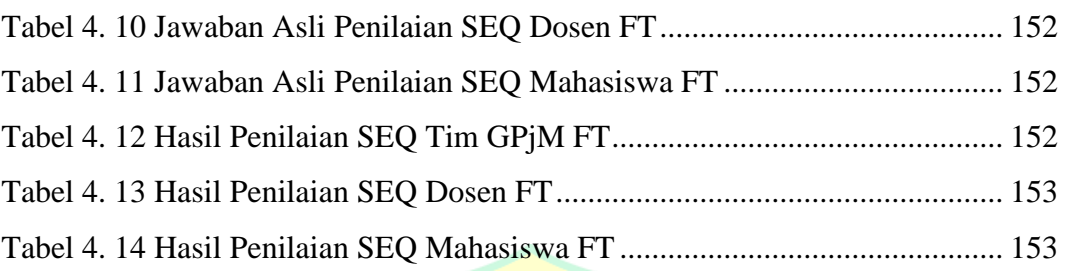

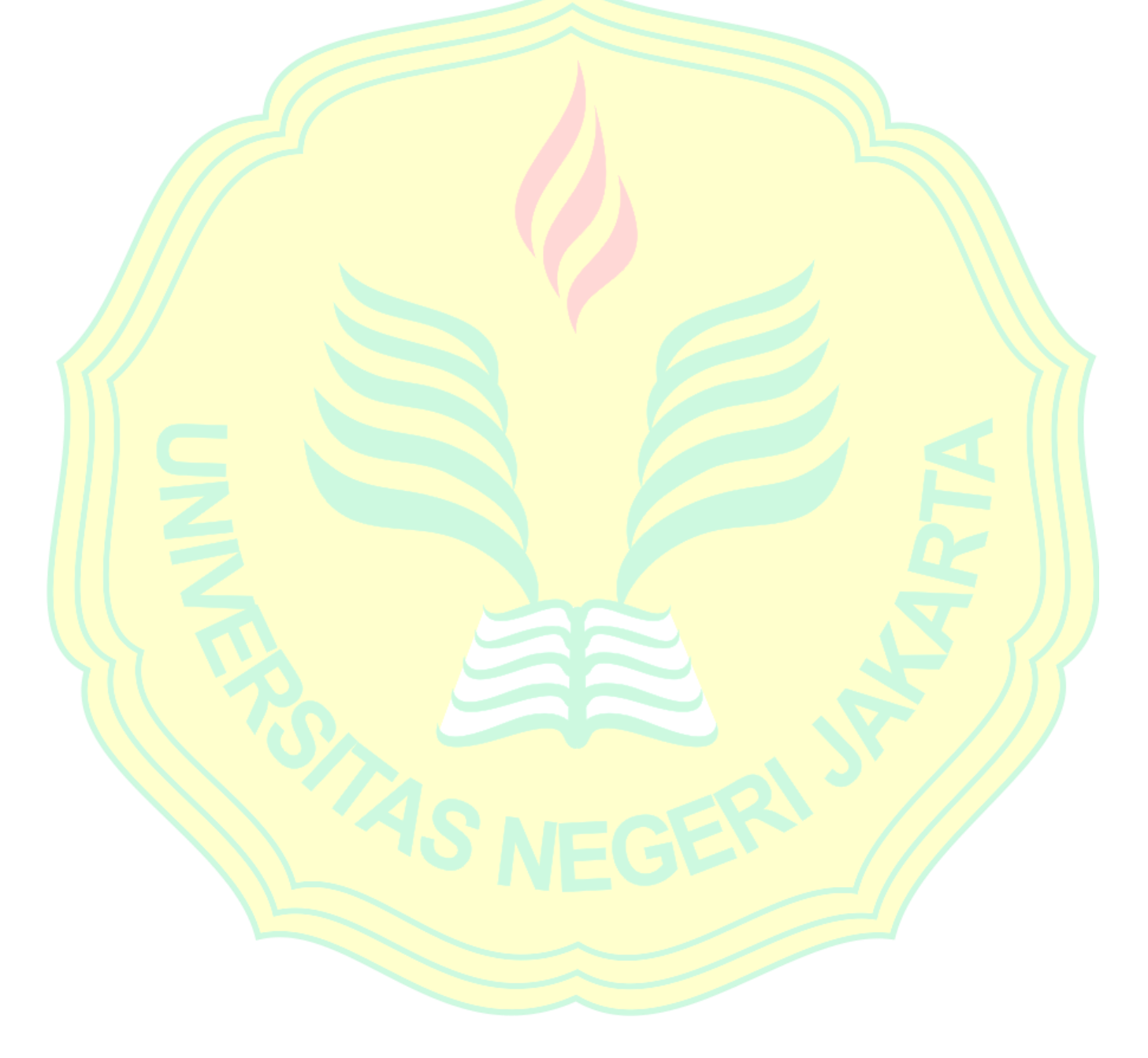

## **DAFTAR GAMBAR**

<span id="page-13-0"></span>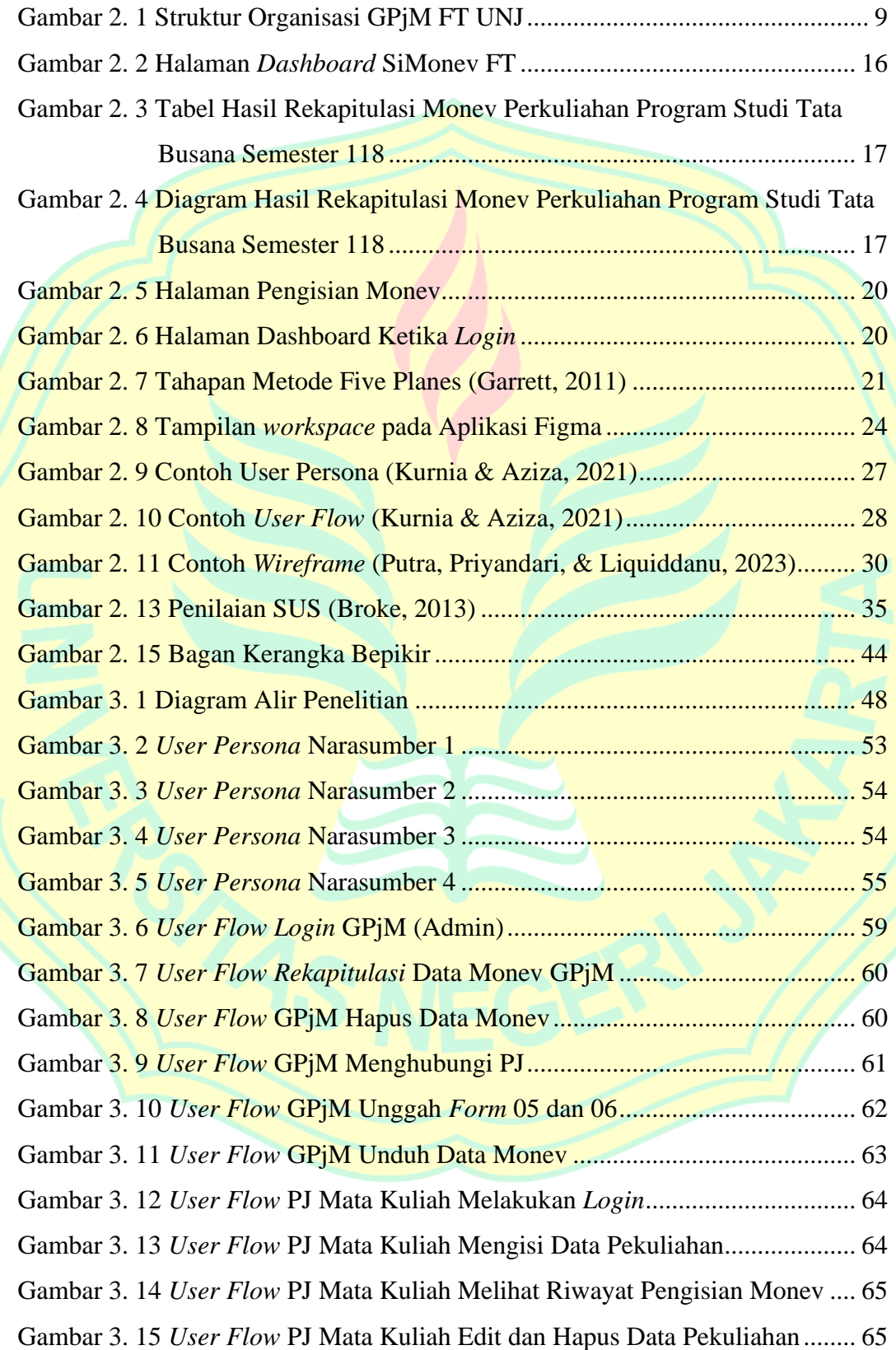

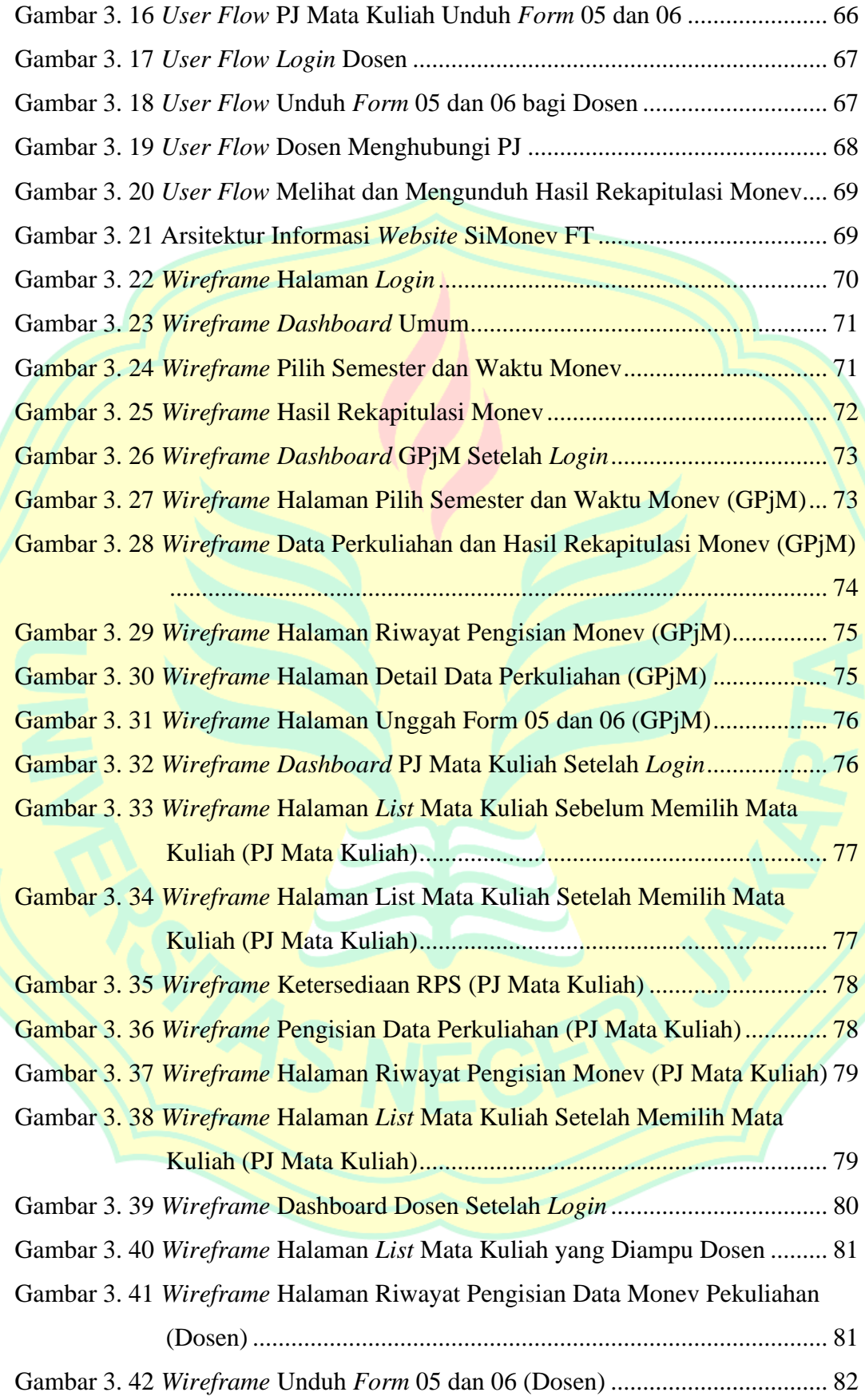

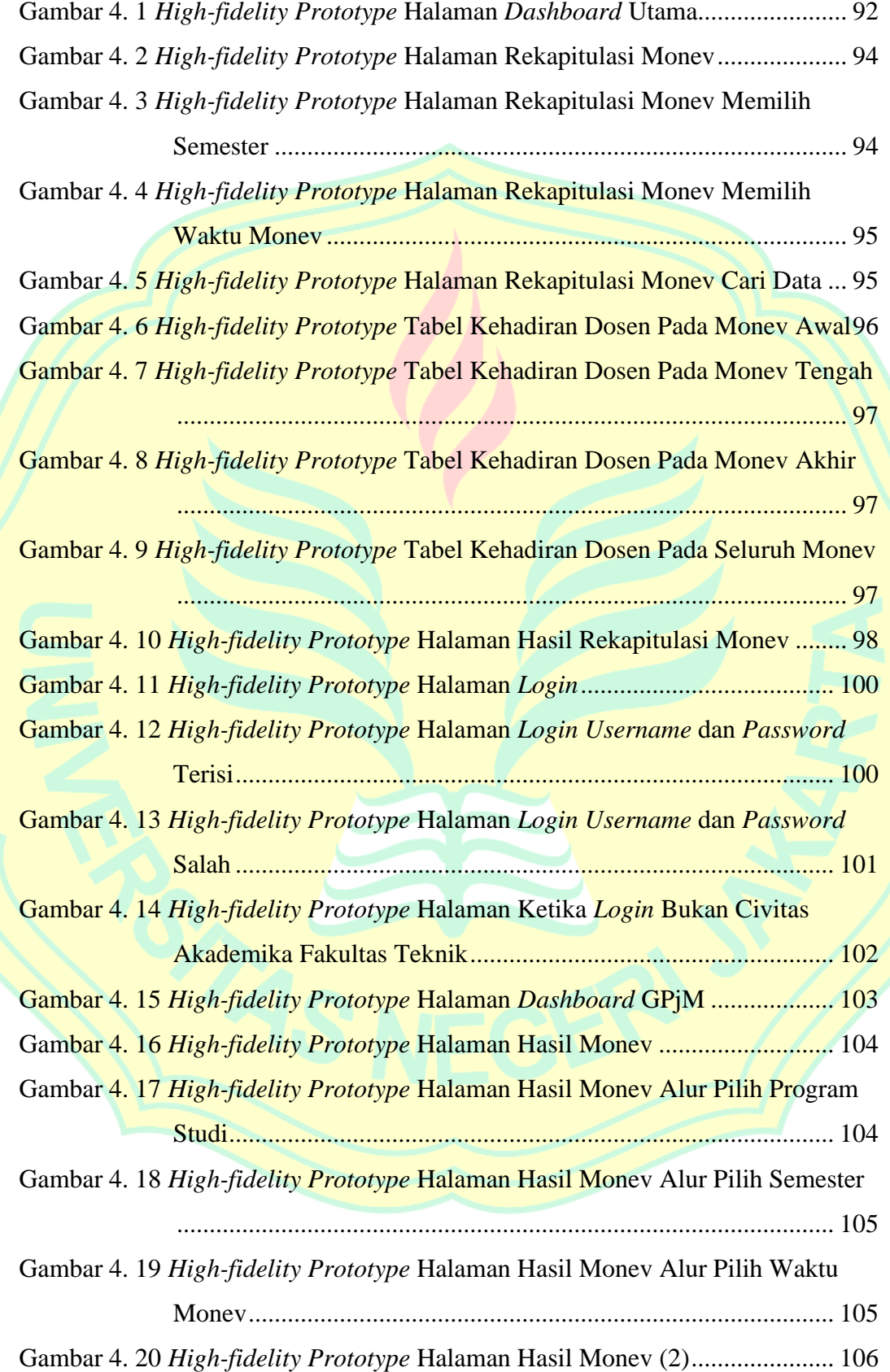

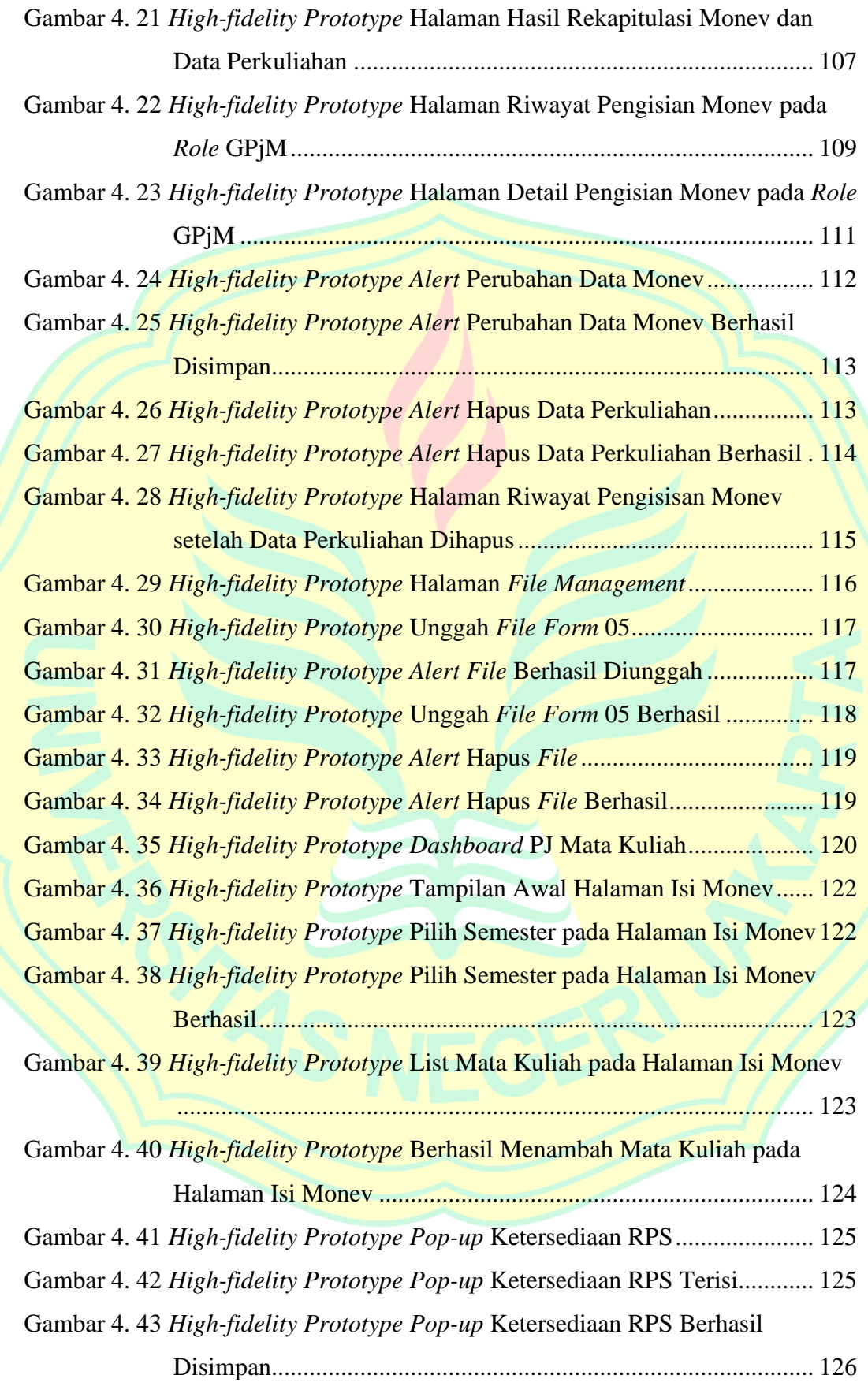

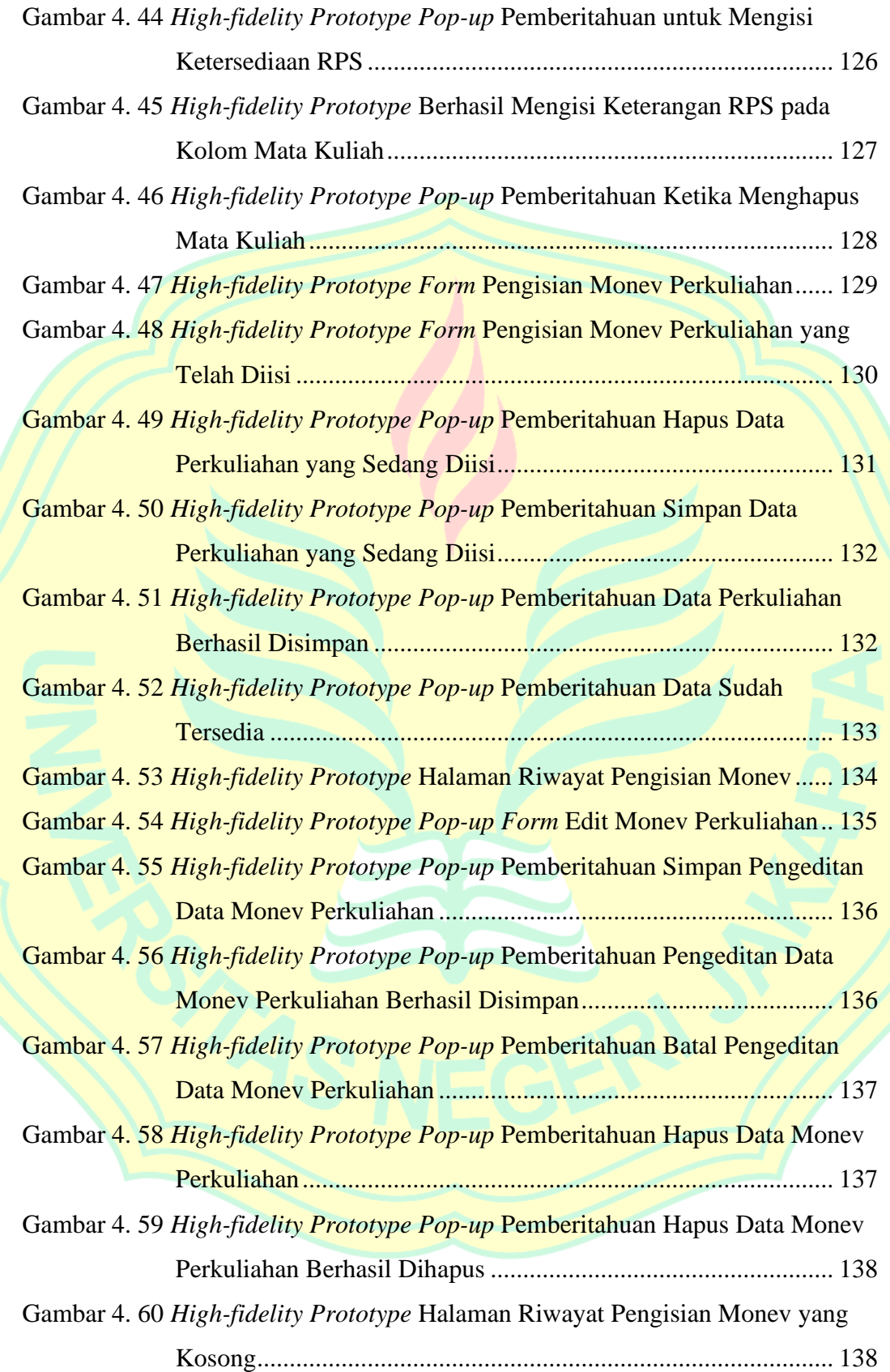

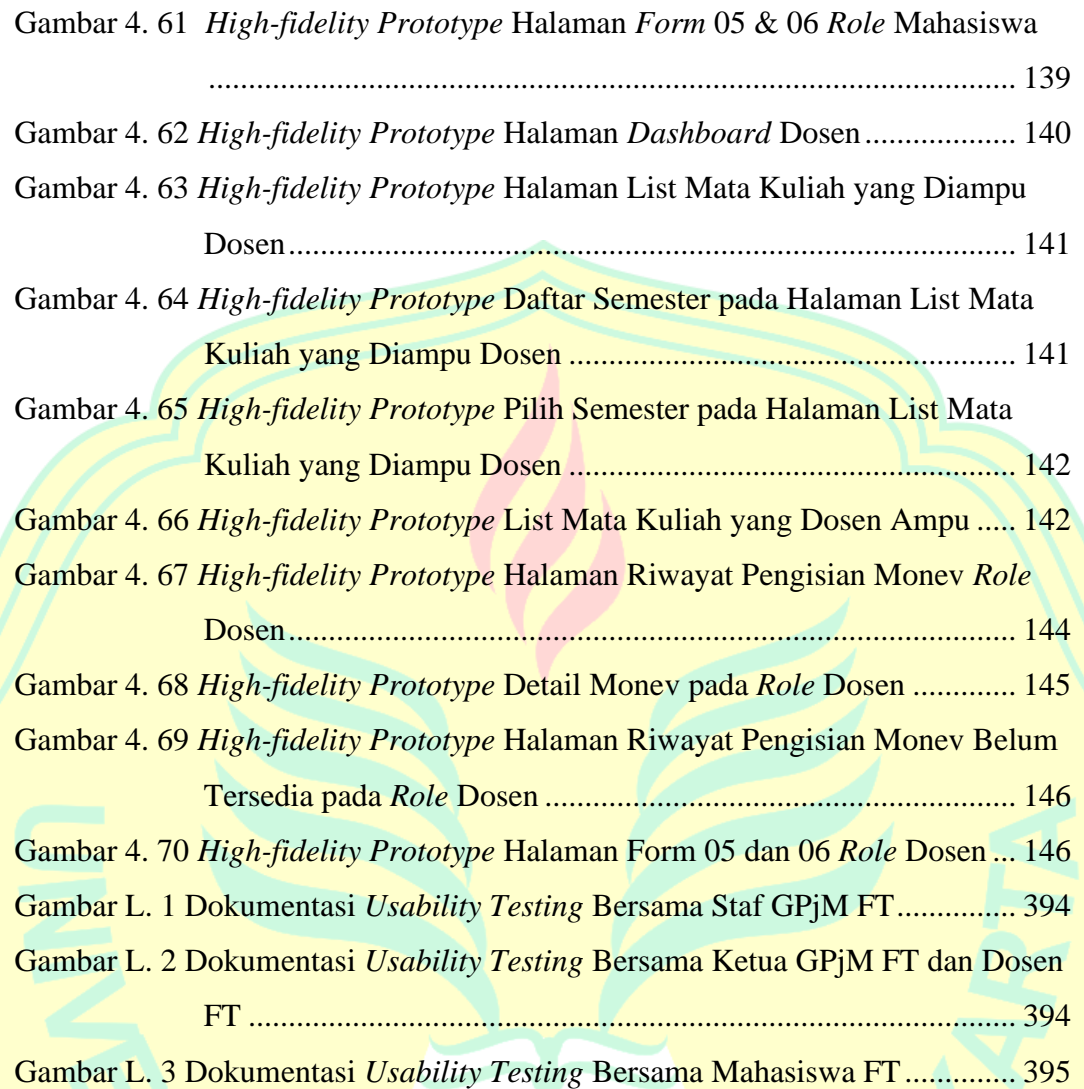

# **DAFTAR LAMPIRAN**

<span id="page-19-0"></span>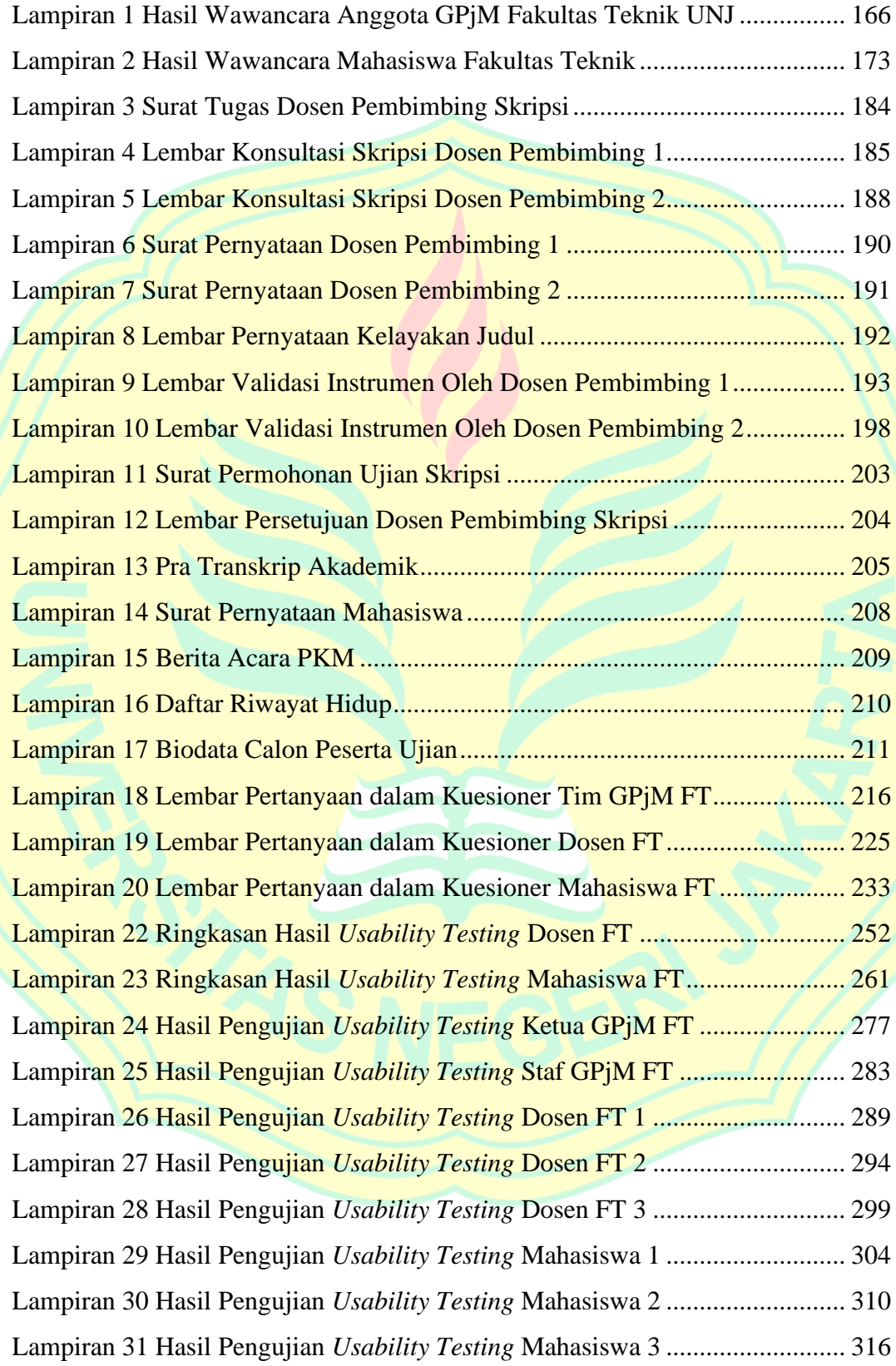

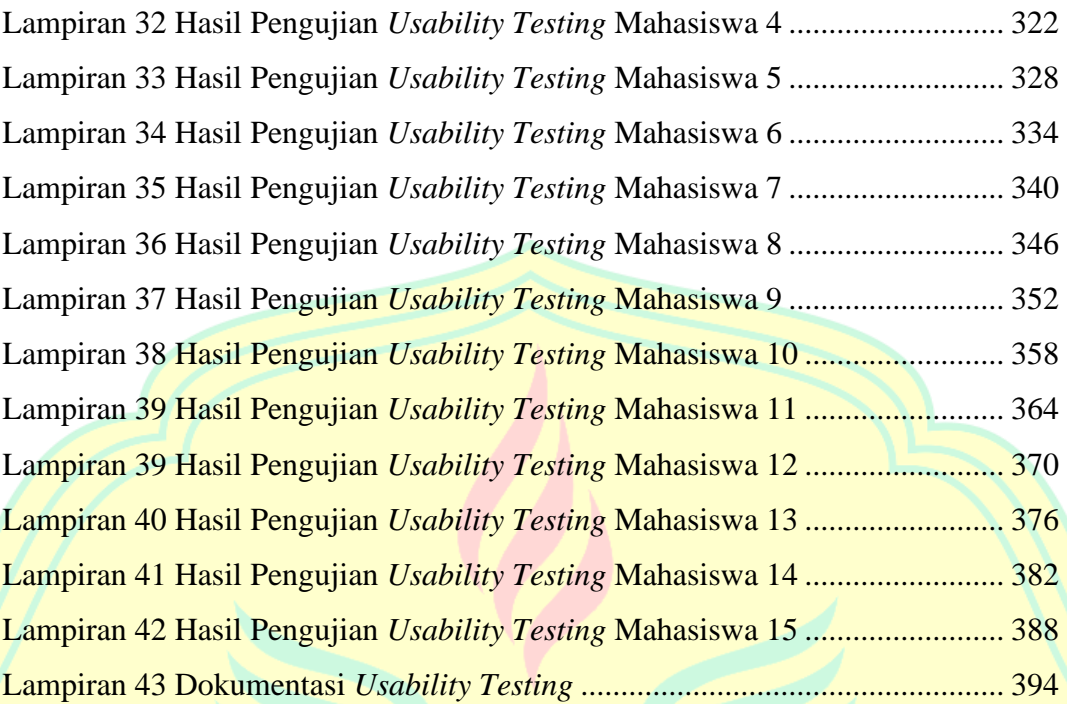